Zu allen Aufgaben liegen am **Pult** Zettel mit **Hilfestellungen**, sofern du bei einer Aufgabe nicht weiter weißt.

1 Überlege, welche Anordnung der Zahlen 1,2,3,4,5,6,7 besonders viele Operationen benötigt, um mit dem Quicksort-Algorithmus sortiert zu werden.

- Schreibe die Zahlenfolge auf.
- Male das Rekursionsdiagramm auf.
- Schreibe auf jeder Ebene, wie viele Listen-Operationen ausgeführt werden.
- Führe alle oberen Aktionen erneut aus für eine Anordnung, die besonders wenige Operationen benötigt.
- 2 Erweitere das Programm aus der letzten Stunde so, dass du für den Quicksort- und Insertionsort-Algorithmus bei steigender Zufallszahlenanzahl die Anzahl der notwendigen Listenoperatoren angezeigt bekommst. Dein Ergebnis sollte dabei ähnlich aussehen wie die Tabelle unten.

Gehe dabei wie folgt vor:

• Erweitere die Listenklasse so, dass sie mitzählt, wie oft die Methoden *next()*, *toFirst()*, *toLast()*, *getContent()*, *setContent()*, *insert()*, *append()*, *concat()*, *remove()* aufgerufen werden. Diese Zahl soll durch eine neue Methode *getOperation()* abgefragt werden können.

## **Hilfestellungen**

 $\mathbf{H} = \mathbf{H}$  is the contribution of the set of the set of the set of the set of the set of the set of the set of the set of the set of the set of the set of the set of the set of the set of the set of the set of the se

Ihr erhaltet eine neue *Sortieren.java*, welche zusätzlich die Berechnung mittels Insertionsort enthält. Sofern ihr Aufgabenteil 1 nicht schafft, ist zusätzlich die erweiterte *List.java* verfügbar. Für Aufgabenteil 2 müsst ihr Listentest.java erweitern, wofür eine unfertige Vorlage mit

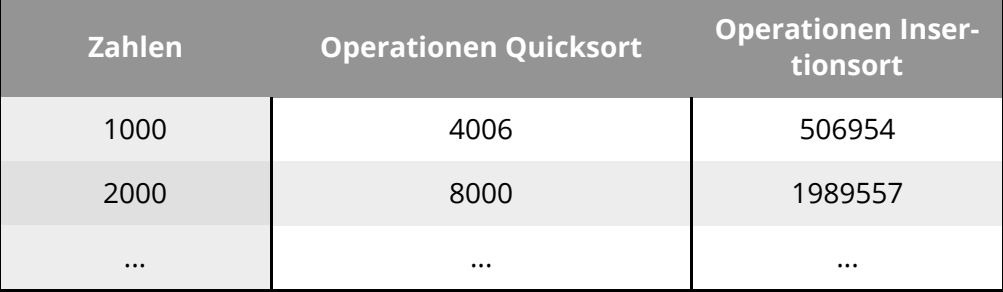

3 Vergleiche die Ergebnisse mit der asymptotischen theoretischen Laufzeit.

- Erstelle in Excel eine Tabelle mit 5 Spalten wie unten.
- Trage die von dir berechneten Anzahl an Operationen ein.
- Berechne mit Excel die theoretische Anzahl Operationen.
- Plotte 2. und 3. Spalte sowie 3. und 4. jeweils in einem gemeinsamen XY-Diagramm (erste Spalte als X-Werte).
- Interpretiere das Ergebnis.

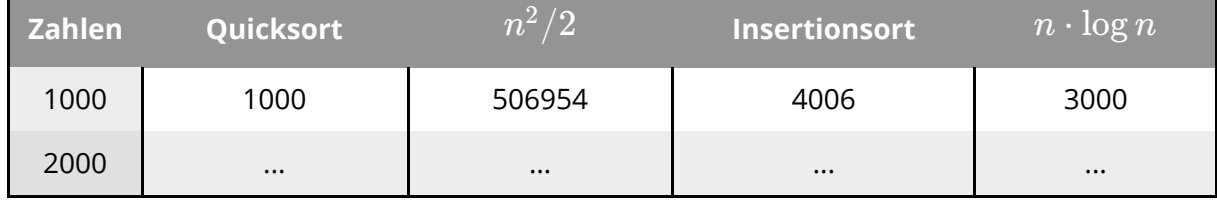

Informatik

Angaben zu den Urhebern und Lizenzbedingungen der einzelnen Bestandteile dieses Dokuments finden Sie unter https://www.tutory.de/entdecken/dokument/1572e6d0